**AutoCAD Crack Clave de producto llena (abril-2022)**

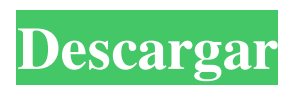

**AutoCAD Crack + Clave serial (abril-2022)**

\*Este artículo forma parte de una serie sobre varios productos de Autodesk. ¿Qué es AutoCAD? AutoCAD es una herramienta de diseño asistido por computadora (CAD) que permite a los usuarios diseñar y crear dibujos y modelos en 2D y 3D en un formato estándar de la industria. El programa es utilizado con mayor frecuencia por arquitectos, ingenieros, diseñadores de construcción, diseñadores y contratistas. AutoCAD puede crear dibujos en 3D para cualquier producto, accesorio o estructura, incluido el diseño arquitectónico, la construcción, la ingeniería y los diseños mecánicos. AutoCAD puede importar y exportar datos entre AutoCAD y otros programas CAD como AutoCAD Architecture, AutoCAD Mechanical, AutoCAD Civil 3D y otros. El formato de datos está en el formato de archivo DWG o dgn. Los objetivos principales de AutoCAD son: Genere un dibujo realista de un objeto tridimensional de la manera más eficiente. Lograr una calidad de presentación aceptable de forma rápida y precisa. Conseguir eficiencia documental y reducción de costes. ¿Por qué usar AutoCAD? Hay muchos otros programas CAD en el mercado. Antes de elegir AutoCAD, debe evaluar si AutoCAD lo ayudará a satisfacer sus necesidades de diseño y proyecto, y si la inversión en tiempo y capacitación está justificada. Además, los usuarios de AutoCAD deben tener en cuenta los requisitos adicionales de software y hardware, así como el soporte adecuado disponible. AutoCAD es una aplicación compleja. Es posible que no tenga tiempo para familiarizarse con todas sus características. Por estas razones, es imperativo contar con la ayuda de un profesional de aplicaciones acreditado cuando comience a utilizar AutoCAD. Él o ella puede ser su amigo y su asistente, ya que AutoCAD lo pondrá a prueba y lo desafiará constantemente. AutoCAD y el archivo DWG Un dibujo o modelo de diseño asistido por computadora (CAD) se define mediante un tipo de archivo conocido como Dibujo. Un dibujo consta de bloques, líneas, superficies y otros elementos básicos.Los bloques son los bloques de construcción de un

dibujo, y las líneas, superficies y otros elementos básicos se combinan para formar un dibujo. Un dibujo creado en AutoCAD se almacena en un archivo con una extensión predeterminada, como .DWG. La extensión se agrega a un nombre de archivo para ayudarlo a identificar el contenido de un dibujo en particular. La extensión utilizada depende de la versión de AutoCAD que esté utilizando. Los archivos DWG utilizan la siguiente estructura de archivos: .

## **AutoCAD Crack Descarga gratis [Mas reciente]**

Gestión de impresión AutoCAD proporciona una serie de opciones para imprimir y entregar hojas y/o dibujos. Incluye imprimir hojas desde una impresora, enrutar una impresora a un dibujo, imprimir un dibujo directamente o exportar un dibujo directamente. Una hoja activa se puede exportar en varios formatos. Las funciones de gestión de impresión se implementan a través de los siguientes componentes: El administrador de impresión El cuadro de diálogo Imprimir La cola de impresión El espectador El gerente de producción de impresión Para acceder a la gestión de impresión, haga clic con el botón derecho en el dibujo en el área de dibujo y seleccione Imprimir. Como alternativa, puede imprimir desde el cuadro de diálogo Imprimir, que se muestra de forma predeterminada cuando inicia un dibujo o activa la barra de herramientas Dibujar. Este cuadro de diálogo tiene las siguientes características: Impresión Vista previa de impresión Opciones Sobrecarga inicio de sesión Hojas Modo de liberación de impresión Imprimir a Imprimir para Imprimir en plotter Dibujo Estado de impresión Sábana Liberación de hoja Rango de impresión Orden de impresión Contador de impresión Hojas Ajustes La cola de impresión es una lista de hojas que están listas para ser impresas. La cola contiene las hojas individuales y su estado actual. Se puede acceder a la lista de hojas en la cola de impresión a través del menú Cola de impresión. Para imprimir un dibujo, haga clic derecho en el dibujo en el área de dibujo, seleccione Imprimir y haga clic en los dibujos. Los dibujos se enumeran según su posición en la cola, su formato y el número de páginas de

cada hoja. Para imprimir varias hojas, utilice el botón Imprimir varias hojas. La opción Varias hojas se muestra cuando se imprimen dos o más hojas simultáneamente. El Administrador de impresión es la función central para administrar las impresiones de AutoCAD. Está disponible a través del menú Archivo, Administrador de impresión o presionando Ctrl+P en el teclado. Si selecciona el Administrador de impresión, se abre el cuadro de diálogo Administrador de impresión. Este cuadro de diálogo se divide en varias pestañas: Hojas: La lista de hojas Opciones: configuración predeterminada, opciones y preferencias para las impresiones Imprimir: Configuración para imprimir Imprimir área de trabajo: el área de dibujo que está actualmente activa Rango de impresión: imprime hojas en un rango de coordenadas X e Y Diseño de impresión: muestra un cuadro de diálogo de configuración de página para configurar la impresión Vista previa de impresión: Vista previa de las hojas en la cola de impresión Configuración: establezca opciones y preferencias para las impresiones Liberación de hojas: muestra la lista de liberación de hojas para una hoja individual Hoja: establezca opciones y preferencias para la hoja actual Para imprimir un dibujo, haga clic derecho en el dibujo en el 112fdf883e

## **AutoCAD**

INSTALACIÓN 1. Abra la aplicación para descifrar contraseñas de Autocad. Obtendrá una ventana similar a la siguiente. 2. Presione el botón 'Crack-ACAD1'. Se abrirá el cracker de Autocad. 3. Ahora ve a 'Acciones' > 'Criptografía' > 'Crear contraseña' 4. Presione el botón 'CAD1' para crear la contraseña del cracker de Autocad. 5. Una vez que haya creado la contraseña del cracker de Autocad, puede cerrar la ventana y guardarla en una ubicación segura, como el escritorio. Luego, siga la 'Guía paso a paso' para completar el proceso de acceso a Autocad. NOTA: El cracker de Autocad no está disponible para Windows 2000 o XP. PRECAUCIÓN: Si olvida su contraseña del cracker de Autocad, no podrá usar la aplicación del cracker de Autocad y no podrá completar el proceso de cracking. Si olvida su contraseña del cracker de Autocad, puede obtenerla visitando autocad.com o autocad.ca Para obtener más información sobre el cracker de Autocad, visite autocad.com Para obtener más información sobre el cracker de Autocad, visite autocad.ca IMPORTANTE : Debe poder desbloquear la contraseña de Office 2008. La contraseña de Office 2010 se utiliza para abrir el documento guardado. Puedes recuperarlo. Debe poder desbloquear la contraseña de Office 2007. La contraseña de Office 2007 se utiliza para abrir el documento guardado. Puedes recuperarlo. Debe poder desbloquear la contraseña de la oficina. La contraseña de la oficina se utiliza para abrir el documento guardado. Puedes recuperarlo. ¿Necesito algo de ayuda? Entonces, ¿estás listo para descifrar la contraseña de Autocad? Solo le llevará unos 5 minutos descifrar la contraseña de Autocad. Haga clic aquí para comenzar. En el campo del mecanizado por rayo láser, es un problema bien conocido aumentar la cantidad de calor que se puede conducir desde el foco del rayo láser a la pieza de trabajo y, al mismo tiempo, disminuir el potencial de daño a estructuras circundantes debido a la acumulación de calor. Un enfoque bien conocido para aumentar la tasa de transferencia de calor es el uso de placas de metal conductor en la

## zona de mecanizado. Esta técnica es

**?Que hay de nuevo en AutoCAD?**

Crea nuevos "dibujos auxiliares" que se exportan automáticamente a otros programas CAD. En Windows, también puede exportar a Microsoft Visio. (vídeo: 6:33 min.) Mejoras en el flujo de trabajo para beneficiar tanto a computadoras de escritorio como a dispositivos móviles. (vídeo: 6:33 min.) Capacidades de mosaico mejoradas. (vídeo: 0:30 min.) Visualice los puntos con una nueva visualización en mosaico, sin tener que utilizar Topología. (vídeo: 1:29 min.) Nuevo ajuste automático y creación automática de contenido. (vídeo: 3:02 min.) Disponible en Windows y macOS. Nuevas funciones para usuarios de Mac. Insertar objetos 3D. Habilite y configure capas y canales al estilo de Photoshop. Capa de referencia con ajustes. Consulte las opciones y las áreas de personalización para obtener una lista completa de actualizaciones. Autodesk, Autodesk AutoCAD 2023 y Autodesk AutoCAD 365 son marcas comerciales registradas de Autodesk, Inc. Todas las demás marcas y nombres de productos son marcas comerciales de sus respectivas empresas. Autodesk, Autodesk AutoCAD 2023, Autodesk AutoCAD 365 y Revit son marcas comerciales registradas de Autodesk, Inc. Todas las demás marcas y nombres de productos son marcas comerciales de sus respectivas empresas. Autodesk, Autodesk AutoCAD 2023 y Revit son marcas comerciales registradas de Autodesk, Inc. Todas las demás marcas y nombres de productos son marcas comerciales de sus respectivas empresas. Escalas espaciales e hidrodinámica de las corrientes costeras y la turbulencia en un océano de submesoescala. Los robots marinos basados ??en crustáceos y los arreglos de boyas pueden obtener conjuntos de datos de alta resolución de variables hidrodinámicas en aguas costeras. Los datos a pequeña escala (p. ej., de 10 a 100 metros) son importantes para evaluar el transporte, y los datos a gran escala (p. ej., de 1 a 10 kilómetros) son necesarios para estimar términos presupuestarios y predecir el futuro. En este estudio,

presentamos una caracterización de las escalas espaciales y la dinámica correspondiente de las corrientes y la turbulencia mediante despliegues de la matriz de boyas SEAQUAC y los vehículos robóticos MURPHY-CRUSTACEAN en el sitio Surf Ballin' en el sur de California.A partir de datos pasivos multihaz (200 m) y de velocidad Doppler pasivo (1 m), desarrollamos un método de análisis de escala cruzada para estimar el coeficiente de flujo promedio de volumen de

**Requisitos del sistema For AutoCAD:**

Mínimo: Sistema operativo: Windows XP SP3, Windows Vista SP2, Windows 7 SP1, Windows 8, Windows 8.1 Procesador: Intel Core 2 Duo (E6600, E6850, E6850S) o AMD Athlon X2 (5500+, X2 5300+) Memoria: 2 GB RAM (mínimo) Disco duro: 20 GB de espacio disponible Gráficos: DirectX 9 o superior (o equivalente) con Pixel Shader versión 2.0 DirectX: Versión 9.0c Internet

Enlaces relacionados:

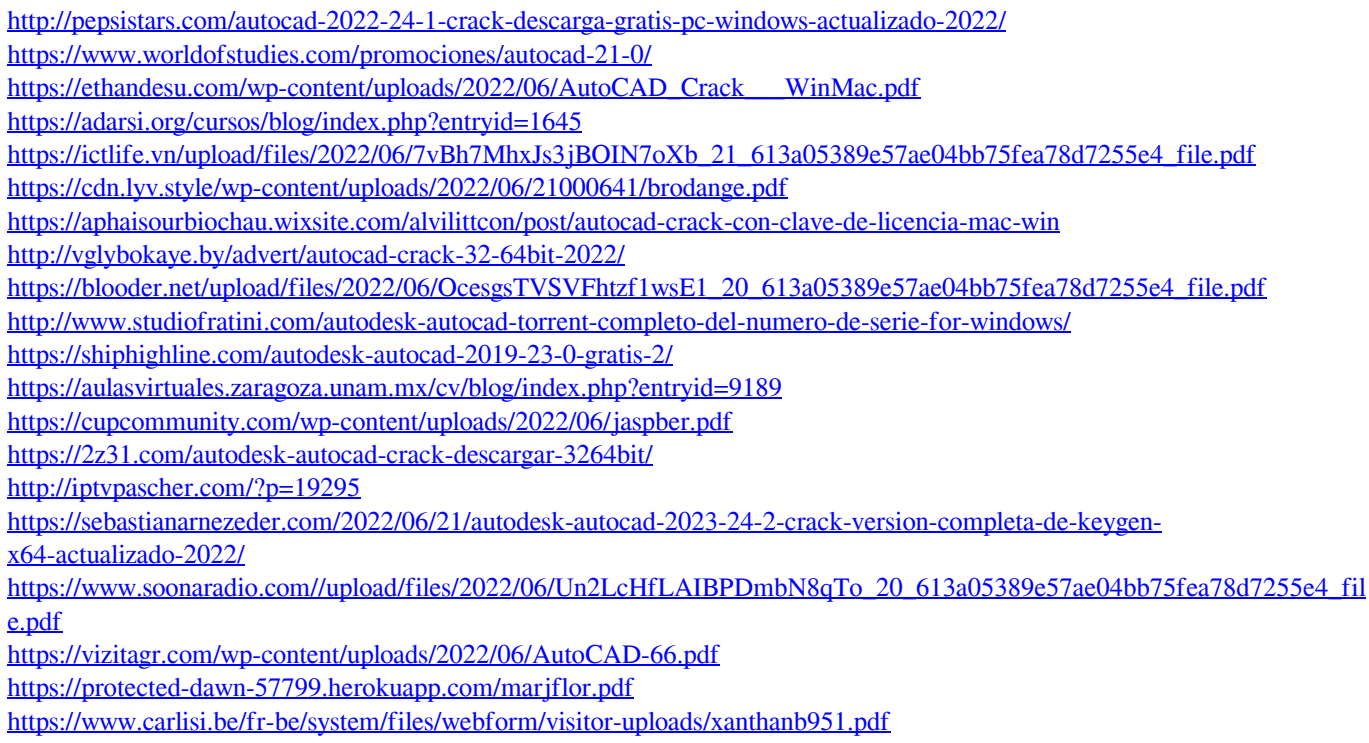